## 跨部選課系統操作手冊

步驟一:請點選【特殊課程加選】

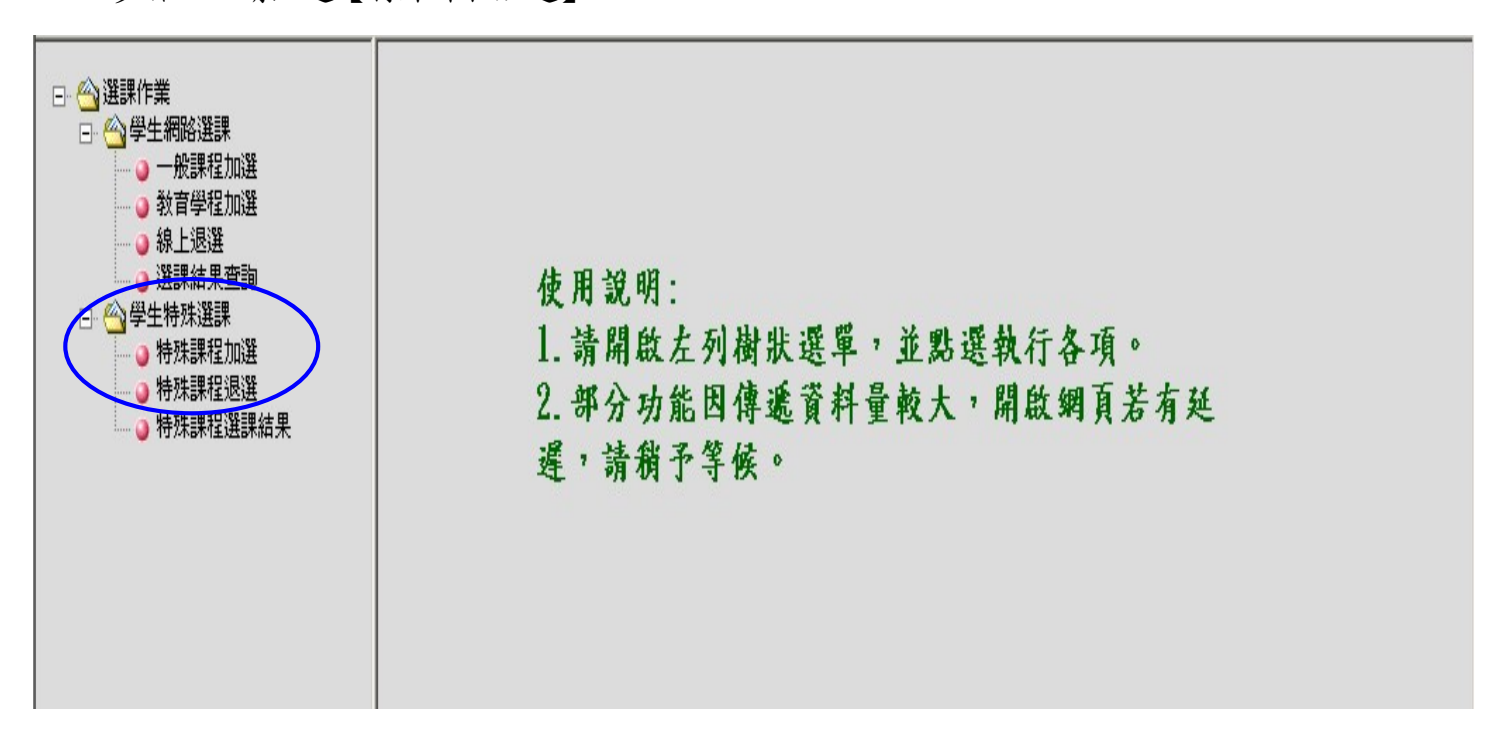

步驟二:請點選【跨修】。

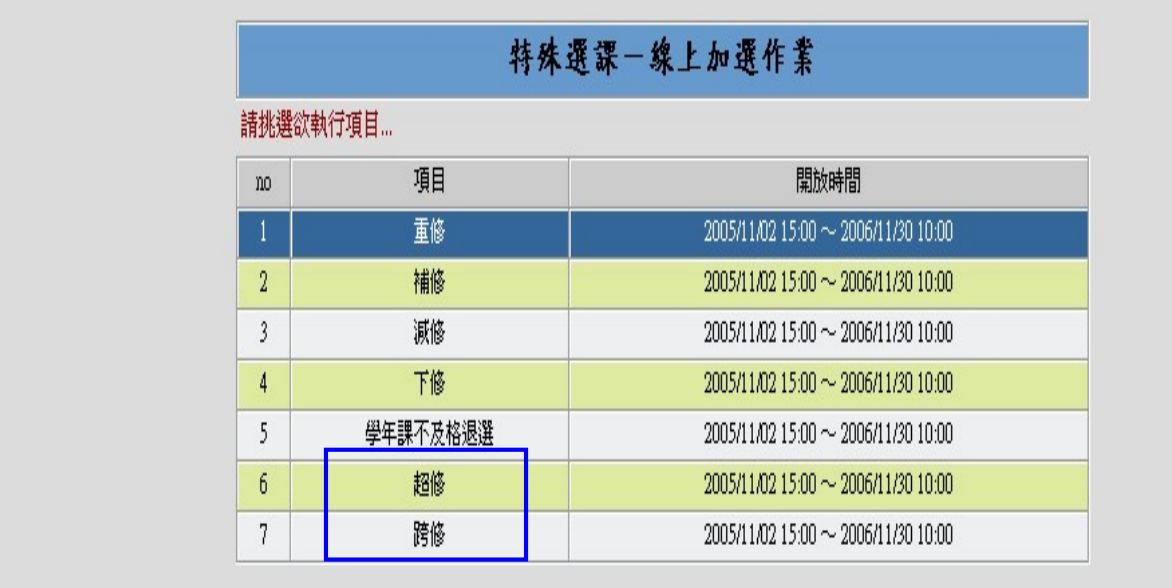

步驟三:請選取【日間部】,再選取【學制】【年級】及【必選修】後按【查詢】,會出現 所查詢的課程。

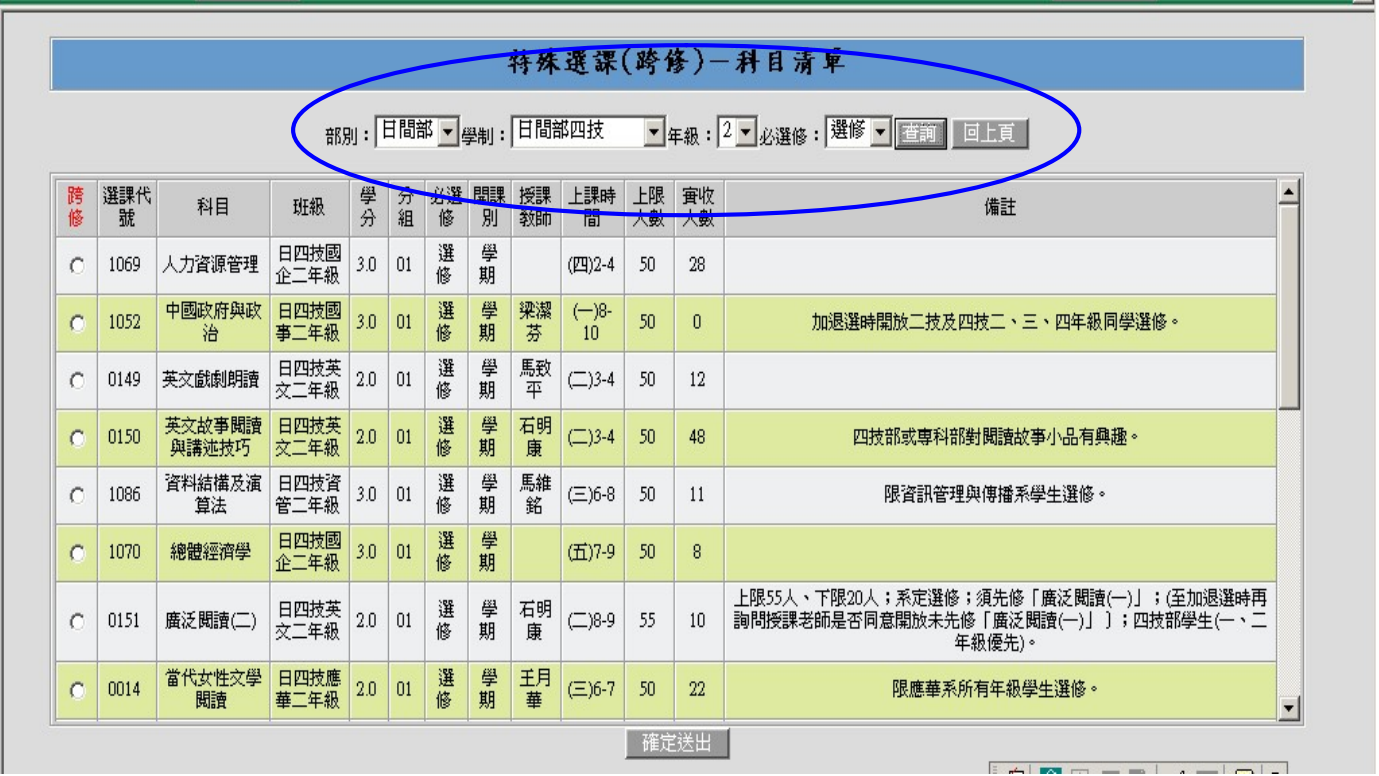

步驟四:請選取申請原因,選取完畢後請按【確定送出】若原因不符者,將會出現步驟五的 錯誤訊息,請留意。

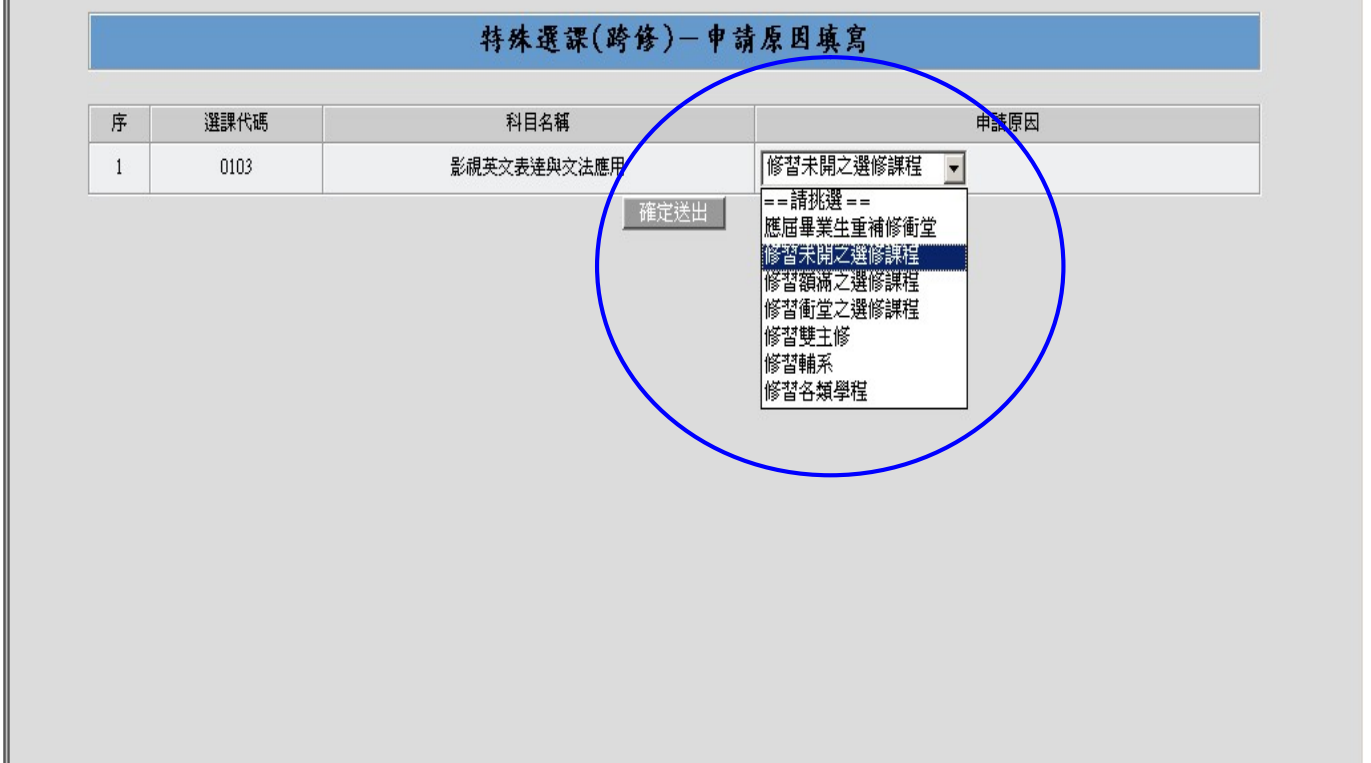

## 步驟五:錯誤訊息列表

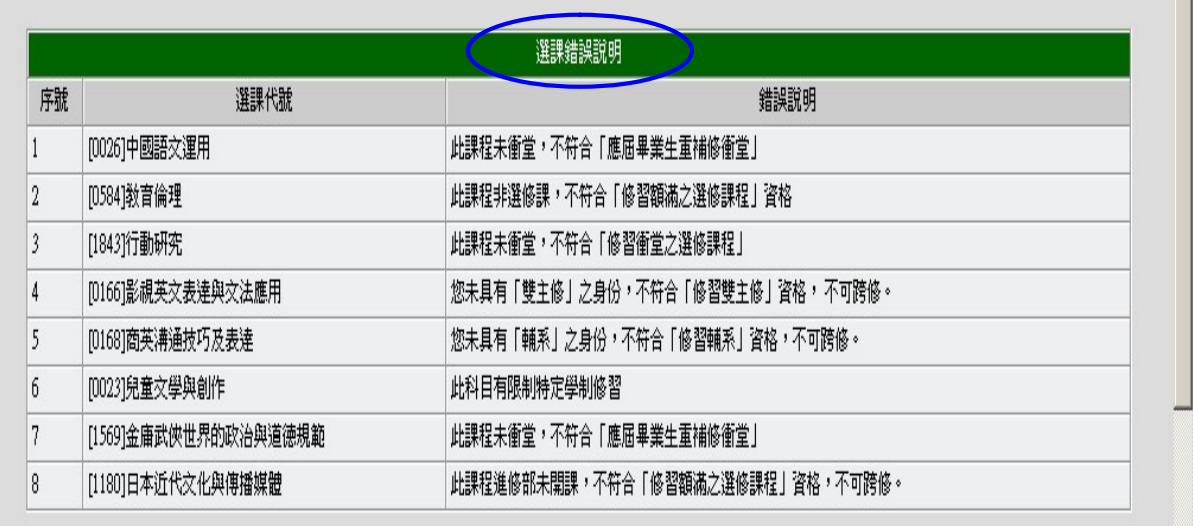

步驟六:此畫面會顯示出一般選修課程及特殊選課的選課結果,請注意備註說明。

|          |            |            |                         |              |    |         |          | 選課結果 - 一般課程 |         |         |                                             |                            |               |                  |          |        |
|----------|------------|------------|-------------------------|--------------|----|---------|----------|-------------|---------|---------|---------------------------------------------|----------------------------|---------------|------------------|----------|--------|
| 選課代號     |            | 科目         |                         | 班級           |    | 學分      | 必選修      | 開課別         | 教師      |         | 教室                                          |                            |               | 時間               | 强修       | 抵免     |
| 1518     |            | 西班牙文 (四)   |                         | 進四技西文四       |    | 3.0     | 必修       | 學年          | 路昇融     |         | $(-,12)$ S202, $(-,11)$ E112, $(-,12)$ S202 |                            |               | $(-)12(1)11-12$  |          |        |
| 1516     |            | 西班牙藝術導航    |                         | 進四技西交四年級     |    | 2.0     | 選修       | 學年          | 郭紋秀     |         | F002                                        |                            |               | $(-)13-14$       |          |        |
| 1519     |            | 拉丁美洲社會交化槪況 |                         | 進四技西文四       |    | 2.0     | 必修       | 學年          | 杜建毅     |         | <b>S202</b>                                 |                            |               | $(\equiv)$ 13-14 |          |        |
| 1515     |            | 翻光西班牙交     |                         | 進四技西交四年級     |    | 2.0     | 選修       | 學年          | 孫素靜     |         | (四,11) \$202, (四,12) E101                   |                            |               | (四)11-12         |          |        |
|          |            | 總學分數:      |                         |              |    | 9.00    |          |             |         |         |                                             |                            |               |                  |          |        |
|          |            |            |                         |              |    |         |          |             |         |         |                                             |                            |               |                  |          |        |
|          |            |            |                         |              |    |         |          |             |         |         |                                             |                            |               |                  |          |        |
|          |            |            |                         |              |    |         |          | 選課結果 - 跨修課程 |         |         |                                             |                            |               |                  |          |        |
| 選課代<br>號 | 科目名稱       | 開課學制       | 開課年<br>銀                | 開課班級         | 分組 | 學分<br>數 | 上課時<br>數 | 必選<br>修     | 開課<br>別 | 教師      | 教室                                          | 上課時<br>間                   | 申請原因          | 上限人<br>數         | 査收人<br>數 | 備<br>註 |
| 1178     | 翻光日文       | 日間部四<br>技  |                         | 日四技日文三<br>年級 | 01 | 2.0     | 2.0      | 選修          | 學期      | 王士<br>虹 | T305                                        | (五)6-7                     | 修習未開之選修<br>課程 | 50               |          |        |
| 0169     | 餐旅英文       | 日間部四<br>技  | $\overline{\mathbf{3}}$ | 日四技英文三<br>年級 | 01 | 2.0     | 2.0      | 選修          | 學年      | 王彩<br>萃 | (五,3) 7405, (五,4)<br>E112                   | $(1)$ 3-4                  | 修習未開之選修<br>課程 | 50               |          |        |
| 0149     | 英文戲劇朗<br>讀 | 日間部四<br>技  | $\overline{2}$          | 日四技英文二<br>年級 | 01 | 2.0     | 2.0      | 選修          | 學期      | 馬致<br>平 | T604                                        | $\left(\square\right)$ 3-4 | 修習未開之選修<br>課程 | 50               |          |        |

備註說明:

- 1. 「跨部選」係為日間部同學選修進修部選修課程;進修部同學選修日間部選修課程。
- 2. 新生如欲跨部修習必修課程,請於開學前一週至進修部個案申請。(若申請通過仍須以書 面方式選課)
- 3. 為了同學個人權益,同學可自行列印並保留跨部選修申請書。
- 4. 同學申請之跨部選修資料由系(中心)審核。
- 5. 審核通過之結果會出現於個人課表中,不通過者亦會公告於進修部首頁(跨部選未選上 清單),公告日期另行通知。